**Istruzioni del Linguaggio C/C++**

# *Istruzione di assegnamento*

# **Istruzione di assegnamento**

• Denotata mediante il simbolo **=** (l'operatore relazionale di uguaglianza è denotata con il simbolo **==** )

```
nome_variabile = espressione ;
```
- Viene utilizzata per assegnare ad una variabile (non ad una costante!) il valore di un'espressione
- L'identificatore a sinistra rappresenta l'indirizzo della variabile di cui vogliamo modificare il valore
	- tale indirizzo è detto **lvalue**
- Il valore dell'espressione che compare a destra rappresenta il nuovo valore
	- tale valore è detto **rvalue**

# **Istruzione di assegnamento**

#### **Esempio**

**int N;**

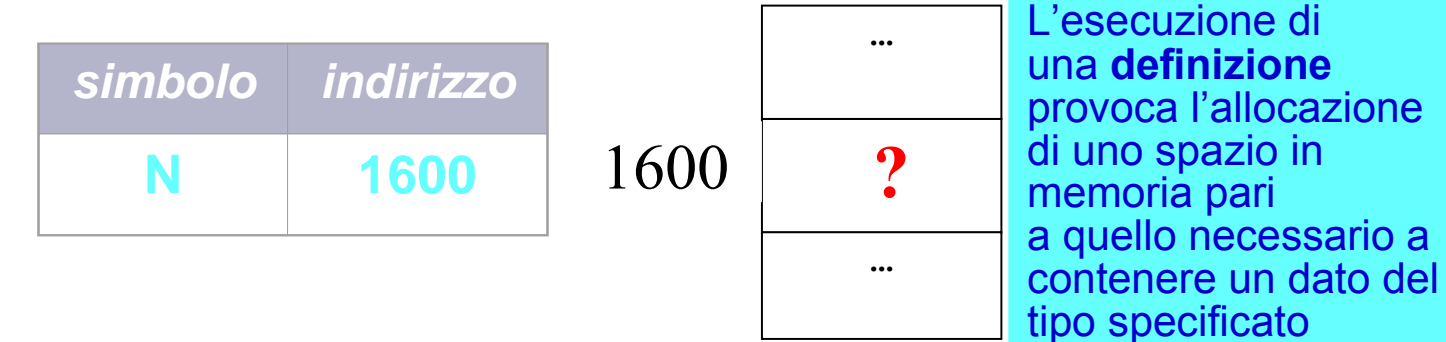

**N = 150;**

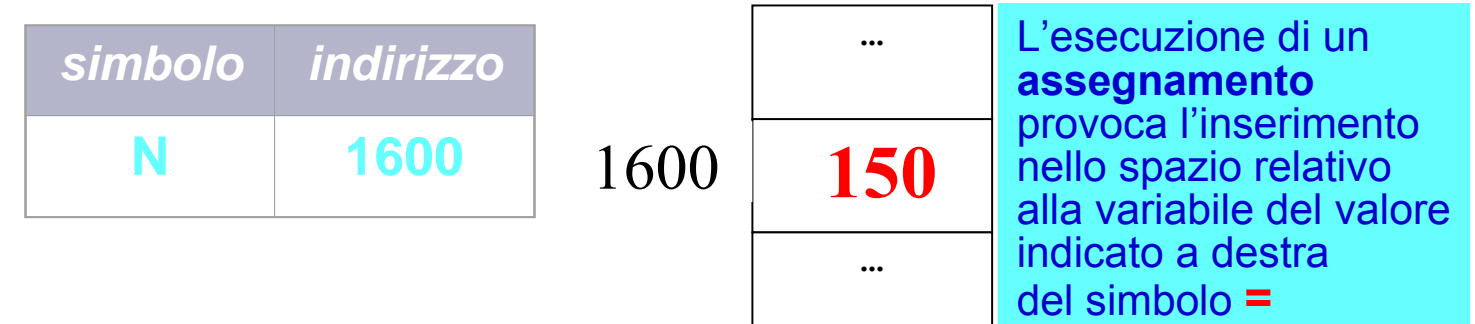

# **Istruzione di assegnamento** (*cont*.)

- L'esecuzione di un'istruzione di assegnamento comporta innanzitutto la valutazione di tutta l'espressione a destra dell'assegnamento.
	- Es., **int c, d;**  $c = 2;$  $d = (c+5)/3 - c;$ **d = (d+c)/2;**
- **Solo dopo** si inserisce il valore risultante (**rvalue**) nella locazione di memoria relativa alla variabile (posta a sinistra dell'assegnamento)
	- Risultato espressione assegnamento: indirizzo della variabile

### **Esercizio 1 (***Specifica***)**

- Inverti l'ordine delle cifre che formano un intero positivo non multiplo di 10 che sia compreso fra 101 e 999.
- Per esempio:  $103 \rightarrow 301$  $234 \rightarrow 432$  $350 \rightarrow 53$

### **Esercizio 1 (***Algoritmo***)**

**Idea!:** *Utilizzare le operazioni di modulo e di divisione fra numeri interi*.

Dato un *numero*, valgono le seguenti relazioni:

- **Unita = (numero/10^0)%10;** – **Es., (234/1)%10 = 4**
- **Decine = (numero/10^1)%10;**
	- **Es., (234/10)%10 = 3**
- **Centinaia = (numero/10^2)%10;** – **Es., (234/100)%10 = 2**

### **Esercizio 1 (***Programma***)**

```
main()
{
  int numero;
  int unita, decine, centinaia, risultato;
```

```
 cin>>numero;
```

```
 unita = (numero)%10;
 decine = (numero/10)%10;
 centinaia = (numero/100)%10;
```

```
 risultato =unità*100+decine*10+centinaia;
 cout<<risultato;
```
**}**

### **Esercizi da svolgere**

#### **Esercizio 1bis**

*Si risolva lo stesso problema posto nell'Esercizio 1 accettando in input un qualsiasi numero intero (anche divisibile per 10) compreso fra 100 e 999. Esempio: 100 va ristampato come 001*

#### **Esercizio 1ter (servirà conoscere le istruzioni cicliche)**

*Si risolva lo stesso problema posto nell'Esercizio 1 accettando in input un qualsiasi numero intero positivo (si richieda in input sia il numero sia il numero di cifre che lo compongono).*

# *Tipo booleano*

# **Tipo booleano**

- Disponibile solo in C++
- Nome del tipo: *bool*
- Valori possibili: vero (*true*), falso (*false*)
	- *true* e *false* sono due letterali booleani
- Esempio di definizione:

**bool u, v = true ; // la seconda variabile // è inizializzata a vero**

• Operazioni possibili: ...

# **Operatori logici**

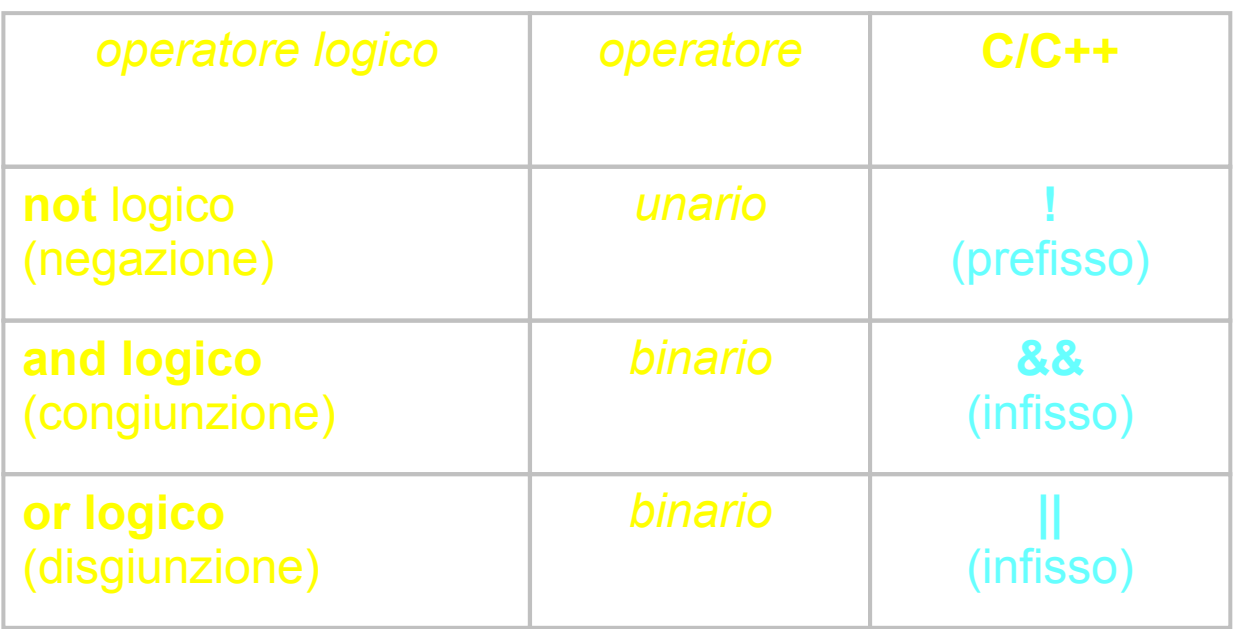

# **Tabella di verità degli operatori**

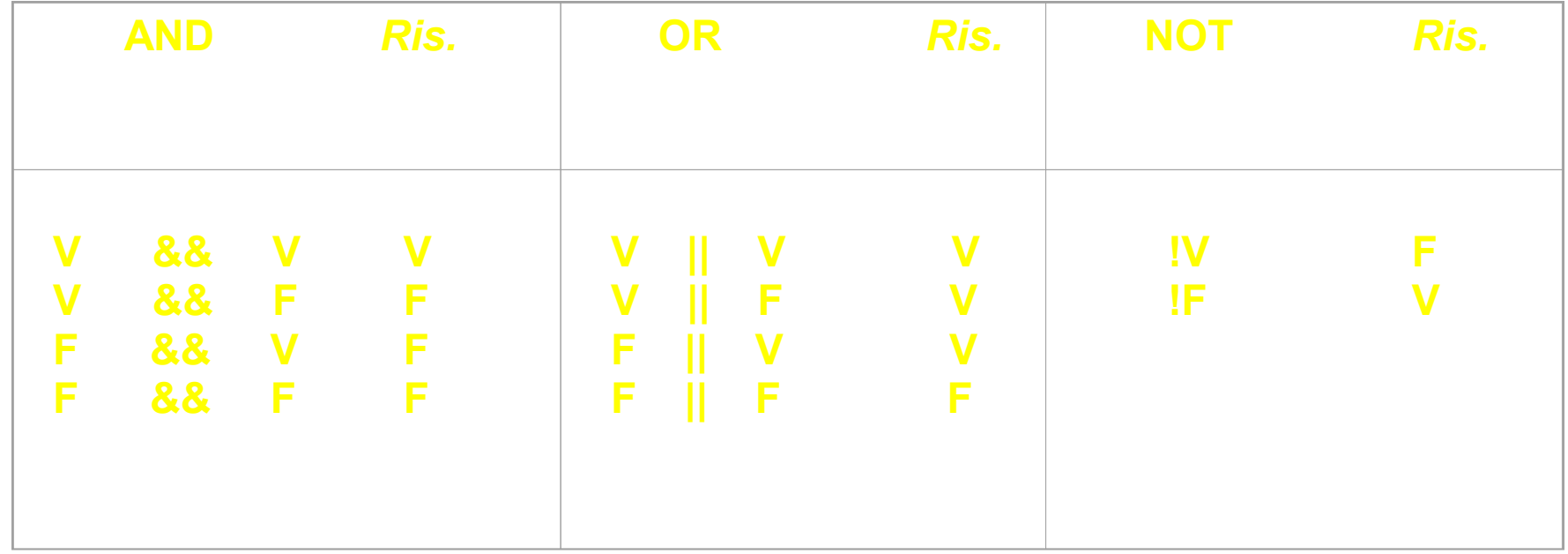

# **Tipo booleano e tipi numerici**

- Se un oggetto di tipo booleano è usato dove è atteso un valore numerico
	- *true* è convertito a 1
	- *false* è convertito a 0
- Viceversa, se un oggetto di tipo numerabile è utilizzato dove è atteso un booleano
	- ogni valore diverso da 0 *è* convertito a *true*
	- il valore 0 è convertito a *false*

# **Tipo booleano e linguaggio C**

In C, non esistendo il tipo bool, gli operatori logici operano su interi

- e restituiscono un intero:
- il valore 0 viene considerato **falso**
- ogni valore diverso da 0 viene considerato **vero**
- **il risultato è 0 o 1**

**Esempi** 

**5 && 7 0 || 33 !5**

# *Operatori di confronto*

# **Operatori di confronto**

- == Operatore di confronto di uguaglianza (simbolo **=** denota l'operazione di assegnamento!)
- != Operatore di confronto di diversità
- > Operatore di confronto di maggiore stretto
- < Operatore di confronto di minore stretto
- >= Operatore di confronto di maggiore-uguale
- <= Operatore di confronto di minore-uguale

#### **Restituiscono un valore di tipo booleano: falso o vero**

# *Sintassi del C++*

# **Sintassi del C/C++ 1/2**

- Ora che abbiamo più familiarità col linguaggio, fissiamo un po' meglio la sintassi ...
- Programma C/C++: sequenze di parole (*token*) delimitate da spazi bianchi (*whitespaces*)

– Spazio bianco: carattere spazio, tabulazione, a capo

- Token possibili: identificatori, parole chiave, espressioni letterali, operatori, separatori
	- Operatore: denota una operazione nel calcolo delle espressioni
	- $-$  Separatore: ( ),  $; : \{\}$

# **Sintassi del C/C++ 2/2**

#### **IDENTIFICATORI**

**<Identificatore> ::= <Lettera> { <Lettera> | <Cifra> }**

- **Lettera** include tutte le lettere, maiuscole e minuscole, e l'underscore  $66 - 33$
- La notazione { A | B } indica una sequenza indefinita di elementi A o B
- Maiuscole e minuscole sono *diverse* (linguaggio C è *case-sensitive*)

#### **PAROLE RISERVATE**

- **int, float, double, char, if, for, do, while, switch, break, continue, ...**
	- **{ }** delimitatore di blocco

#### **COMMENTI**

- **//** *commento, su una sola riga*
- **/\*** *commento, anche su più righe* **\*/** (non possono essere innestati)

# **Uso degli spazi bianchi**

- Una parola chiave ed un identificatore vanno separati da spazi bianchi
	- $-$  Es: **int a; // inta sarebbe un // identificatore !**
- In tutti gli altri casi gli spazi bianchi non sono necessari

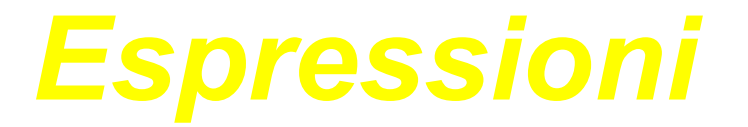

# **Espressioni**

- Costrutto sintattico formato da letterali, identificatori, operatori, parentesi tonde, ...
- Operatori binari
	- <sup>o</sup> Moltiplicativi: \* / %
	- $\circ$  Additivi:  $+ -$
	- <sup>o</sup> Traslazione: << >>
	- $\circ$  Relazione (confronto): < > <= >=
	- $\circ$  Eguaglianza (confronto):  $==$  !=
	- <sup>o</sup> Logici: && ||
- Abbiamo già visto quasi tutti questi operatori parlando del tipo *int* e del tipo *bool*

# **Altri operatori**

- Assegnamento abbreviato:  $+=, -=, *=, /=, ...$ *a += b ;* <==> *a = a + b ;*
- Incremento e decremento: ++ --
	- Prefisso: prima si effettua l'incremento/decremento, poi si usa la variabile. Restituisce un **lvalue** *int a = 3; cout<<++a; // stampa 4 (++a) = 4; // valido*
	- Postfisso: prima si usa *il valore* della variabile, poi si effettua l'incremento/decremento. Restituisce un r**value** *int a = 3; cout<<a++; // stampa 3 (a++) = 4; // ERRORE !!!*

# **Espressioni aritmetiche e logiche**

- Un'espressione si definisce
	- **aritmetica**: produce un risultato di tipo aritmetico
	- **logica**: produce un risultato di tipo booleano
- Esempi:

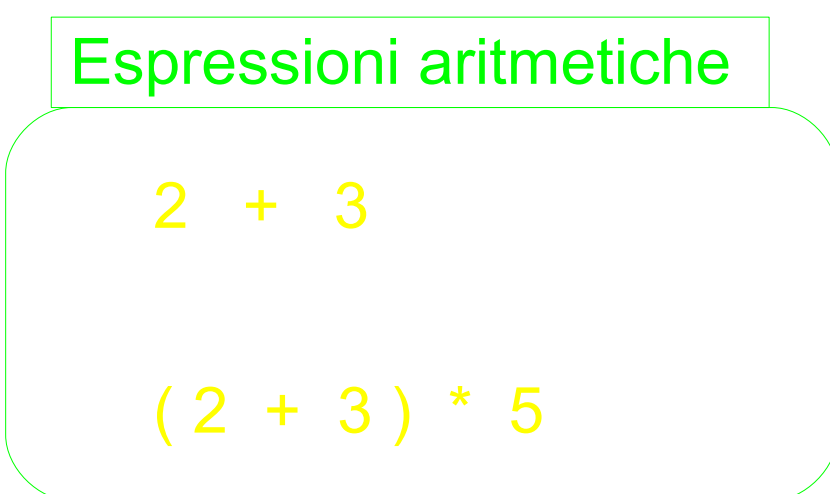

| $4 \rightarrow 2$        |
|--------------------------|
| $true \parallel (2 > 5)$ |
| Expressioni logiche      |

# **Proprietà operatori**

- **Posizione** rispetto ai suoi operandi (o argomenti): prefisso, postfisso, infisso
- **Numero di operandi** (**arietà**)
- **Precedenza** (o **priorità**) nell'ordine di esecuzione

 $-$  Es: 1 + 2  $*$  3 è valutato come 1 + (2  $*$  3) *k<b+3* è valutato come *k<(b+3), e non (k<b) +3* 

- **Associatività**: ordine con cui vengono valutati due operatori con la stessa precedenza.
	- Associativi a sinistra: valutati da sinistra a destra o Es: *l* è associativo a sinistra, quindi 6/3/2 ⇔ (6/3)/2 – Associativi a destra: valutati da destra a sinistra o Es: = è associativo a destra ...

# **Associatività dell'assegnamento**

- L'operatore di assegnamento può comparire più volte in un'istruzione.
- L'associatività dell'operatore di assegnamento è a destra Es.,  $k = i = 5;$

equivale a

$$
j = 5;
$$
  

$$
k = j;
$$

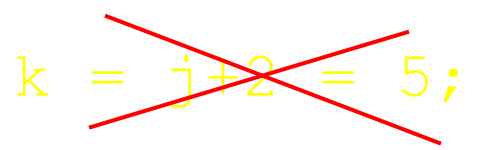

 $k = 5$ ; **NON SI PUO' FARE!** 

# **Ordine valutazione espressioni**

#### • Ordine

- *Fattori*: dalle espressioni letterali e calcolo delle funzioni e degli operatori unari
- *Termini*: dal calcolo degli operatori binari
	- <sup>o</sup> Moltiplicativi: \* / %
	- <sup>o</sup> Additivi: + -
	- <sup>o</sup> Traslazione: << >>
	- $\circ$  Relazione: < > <= >=
	- <sup>o</sup> Eguaglianza: == !=
	- <sup>o</sup> Logici: && ||
- Con le parentesi possiamo modificare l'ordine di valutazione dei termini

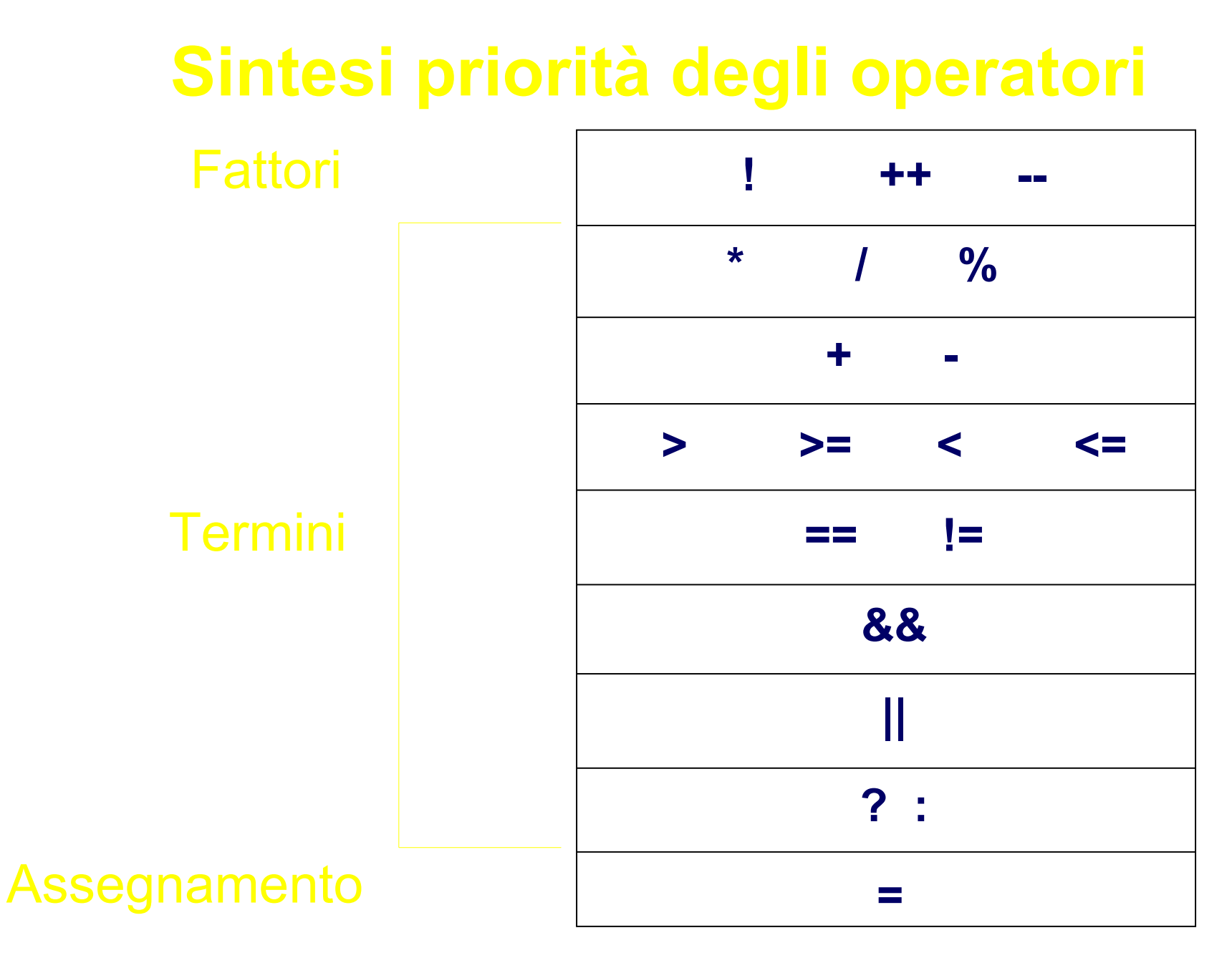

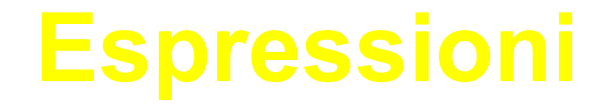

• Esempi:

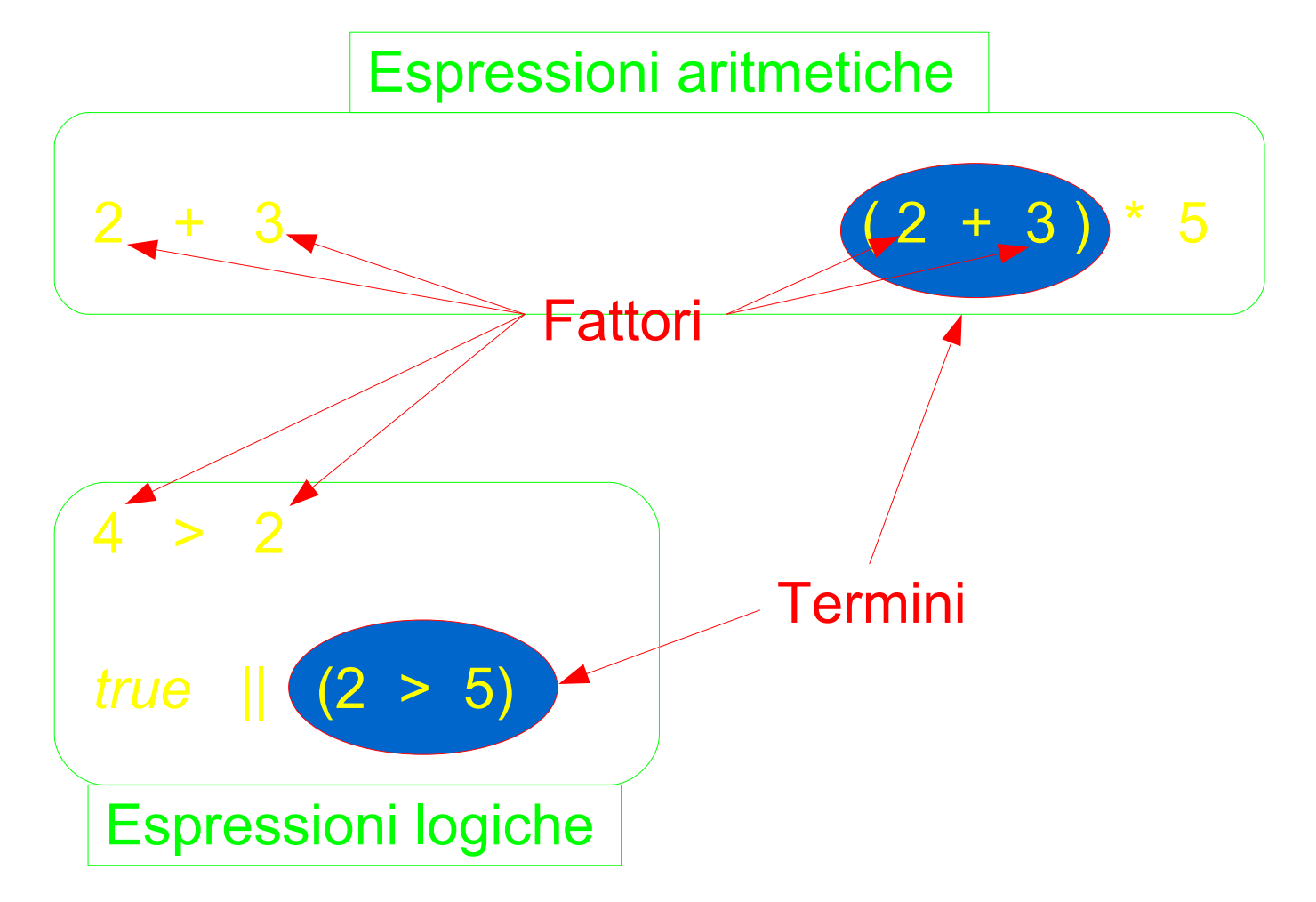

# *Programmazione strutturata*

# **Programmazione "strutturata"**

- **Si parla di programmazione strutturata se si utilizzano solo le seguenti strutture per alterare il flusso di controllo** [*Dijkstra, 1969*]:
	- **concatenazione** (o **composizione**) legata al concetto di enumerazione (sequenza)
	- **selezione o (istruzione condizionale**) ramifica il flusso di controllo in base al valore vero o falso di una espressione detta "*condizione di scelta*"
	- **iterazione**

dà luogo all'esecuzione ripetuta di un'istruzione (semplice o composta) finché permane vera una espressione detta "*condizione di iterazione*"

#### • **OBIETTIVO: rendere i programmi più** *leggibili***,**  *modificabili* **e** *manutenibili*

## **Teorema di Jacopini-Böem**

Le strutture di *concatenazione*, *iterazione* e *selezione* costituiscono un insieme *completo* in grado di esprimere *tutte le funzioni calcolabili*

• **Dunque, l'uso di queste** *sole* **strutture di controllo**  *non limita* **il potere espressivo.** P.es., un linguaggio con i seguenti Tipi di dato: *Naturali con l'operazione di somma (+)* Istruzioni: *assegnamento istruzione composta istruzione condizionale istruzione di iterazione*

è un *linguaggio completo*, cioè è un linguaggio in grado di esprimere tutte le funzioni calcolabili.

### **Programmazione "strutturata" in C/C++**

- **Istruzioni composte**
	- concatenazione di istruzioni "semplici" all'interno di un  $b$ locco  $\rightarrow$  {}
- **Istruzioni espressione**
	- esempio: assegnamento **=**
- **Istruzioni condizionali**
	- $-$  alternativa  $\rightarrow$  if (), if () else
	- $-$  selezione  $\rightarrow$  **switch ()**
- **Istruzioni di iterazione**
	- $-$  ciclo  $\rightarrow$  while (), do while (), for (;;)

# *Istruzioni Condizionali*

# **Istruzioni condizionali**

Solitamente vengono rese disponibili due tipi di istruzioni condizionali:

- Istruzione di **SCELTA** (semplice) o **ALTERNATIVA**
- Istruzione di **SCELTA MULTIPLA** (questa non è essenziale, ma migliora l'espressività del linguaggio)

### **Istruzione di scelta semplice (o Alternativa)**

• **Consente di scegliere fra** *due istruzioni alternative* **in base al verificarsi di una particolare** *condizione*

> <istruzione-di-scelta> ::= **if (***condizione***)** < istruzione1> [ **else** < istruzione2> ] **Opzionale**

- *Condizione* **è un'espressione logica** che viene valutata al momento dell'esecuzione dell'istruzione **if**
- Se *condizione* risulta vera si esegue <istruzione1>, altrimenti si esegue <istruzione2>
- In entrambi i casi l'esecuzione continua poi con l'istruzione che segue l'istruzione **if**.

NOTA: Se *condizione* è falsa e la parte **else** (opzionale) è omessa, si passa subito all'istruzione che segue l'istruzione **if**

# **Le due istruzioni di scelta semplice**

**if (***condizione***)** *istruzione1***;**

 **if (***condizione***)**  *istruzione1***;**

**if (***condizione***)** *istruzione1***; else** *istruzione2*;

 **if (***condizione***)** *istruzione1***; else**  *istruzione2*;

# **Esempio**

```
int a=3, n=-6, b=0;
if (n > 0)
      a = b + 5;
else 
      n = b*5;
```
 $a \rightarrow ?$  $b \rightarrow ?$  $n \rightarrow ?$ 

Programmazione - Paolo Valente, 2008/2009 39

**------------------**

## **Problema**

- **E se vogliamo eseguire più di una istruzione in uno dei due rami o in entrambi?**
- **Esempio:**

**if (***condizione***)** <varie *istruzioni>* **else**  <varie *istruzioni>*

# *Istruzioni Composte*

# **Istruzione composta**

• Sequenza di istruzioni racchiuse tra parentesi graffe

```
{
     <istruzione1>
    <istruzione2>
    ...
}
```
- E' un caso particolare di *blocco*
- Ovunque la sintassi preveda una istruzione si può inserire una istruzione composta
- Ai fini della sintassi e della semantica è trattata come una istruzione singola
- L'esecuzione di una istruzione composta implica l'esecuzione ordinata di tutte le istruzioni della sequenza

# *Istruzioni Condizionali Seconda parte*

### **Forma completa**

**if (***condizione***)** *<istruzione-ramo-if>*

[**else** *<istruzione-ramo-else>*]

- *istruzione* può essere qualsiasi istruzione, ovvero espressione, condizionale, iterativa, composta (blocco di istruzioni)
- Le istruzioni da eseguire sono spesso chiamate anche corpo del ramo *if* o corpo del ramo *else*, rispettivamente

# **Esempio**

• Qualora occorra specificare più istruzioni, si dovrà quindi utilizzare un *blocco*

```
if (n > 0)
                                { /* inizio blocco */
       a = b + 5;
       c = x + a - b;
                                } /* fine blocco */
else n = b*5;
```
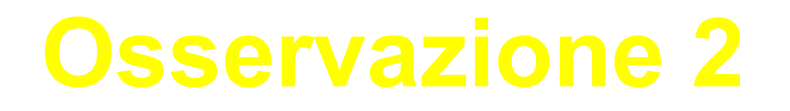

#### **Istruzioni** *if* **annidate**

- Come caso particolare, *<istruzione-ramo-if>* o *<istruzione-ramo-else>* potrebbero essere un'altra <istruzione-di-scelta>
- In questo caso *occorre attenzione ad associare i rami else (che sono opzionali) all'if corretto*

**In base alla sintassi del linguaggio C/C++, il un ramo** *else* **è sempre associato all'***if* **più interno (vicino)** Se questa non è l'associazione desiderata, occorre inserire esplicitamente un blocco **{ }**

# **Osservazione 2** (*cont*.)

```
\rightarrow if (n > 0)
?├─── if (a>b) n = a;
      else n = b*5; /* else riferito a if (a>b) */
  Per far sì che l'else si riferisca al primo if:
     if (n > 0) { if (a>b) n = a; }
     else n = b*5;
  Per leggibilità, si possono usare le parentesi anche
  nell'altro caso:
     if (n > 0){ if (a>b) n = a;
             else n = b*5;
```
# **Istruzione di scelta multipla: switch**

• Consente di scegliere fra *molti casi* in base al valore di un'*espressione di selezione*

# **Istruzione di scelta multipla (sintassi e semantica) 1/2**

<istruzione-di-scelta-multipla> ::=

**}**

- **switch (***espressione di selezione***)**
	- **{ case** <*etichetta1*> **:** <sequenza\_istruzioni1> [ **break;** ] **case** <*etichetta2>* : < sequenza istruzioni2> [ **break**; ]
		- … [ **default :** < sequenza\_istruzioniN> ]
- *espressione di selezione* **è un'espressione che restituisce un valore numerabile** (*intero*, *carattere*, *enumerato*, …)**,** e viene valutata al momento dell'esecuzione dell'istruzione **switch**

Programmazione - Paolo Valente, 2008/2009 49 *selezione***Le etichette <***etichetta1***>, <***etichetta2***> ... devono essere delle costanti dello stesso tipo dell'espressione di** 

# **Istruzione di scelta multipla (sintassi e semantica) 2/2**

- Definiamo *corpo dell'istruzione switch*, la parte del costrutto compresa tra le parentesi graffe
- Il valore dell'espressione di selezione viene confrontato con le **costanti** che etichettano i vari casi: l'esecuzione salta al ramo dell'etichetta corrispondente (se esiste)
	- L'esecuzione prosegue poi **sequenzialmente** fino alla fine del corpo dell'istruzione *switch*
	- A meno che non si incontri un'istruzione *break*, nel qual caso si esce dal blocco
- Se nessuna etichetta corrisponde al valore dell'espressione, si salta al ramo **default** (se specificato)
	- Se non esiste, l'esecuzione prosegue con l'istruzione successiva all'istruzione **switch**

# **Diagramma di flusso**

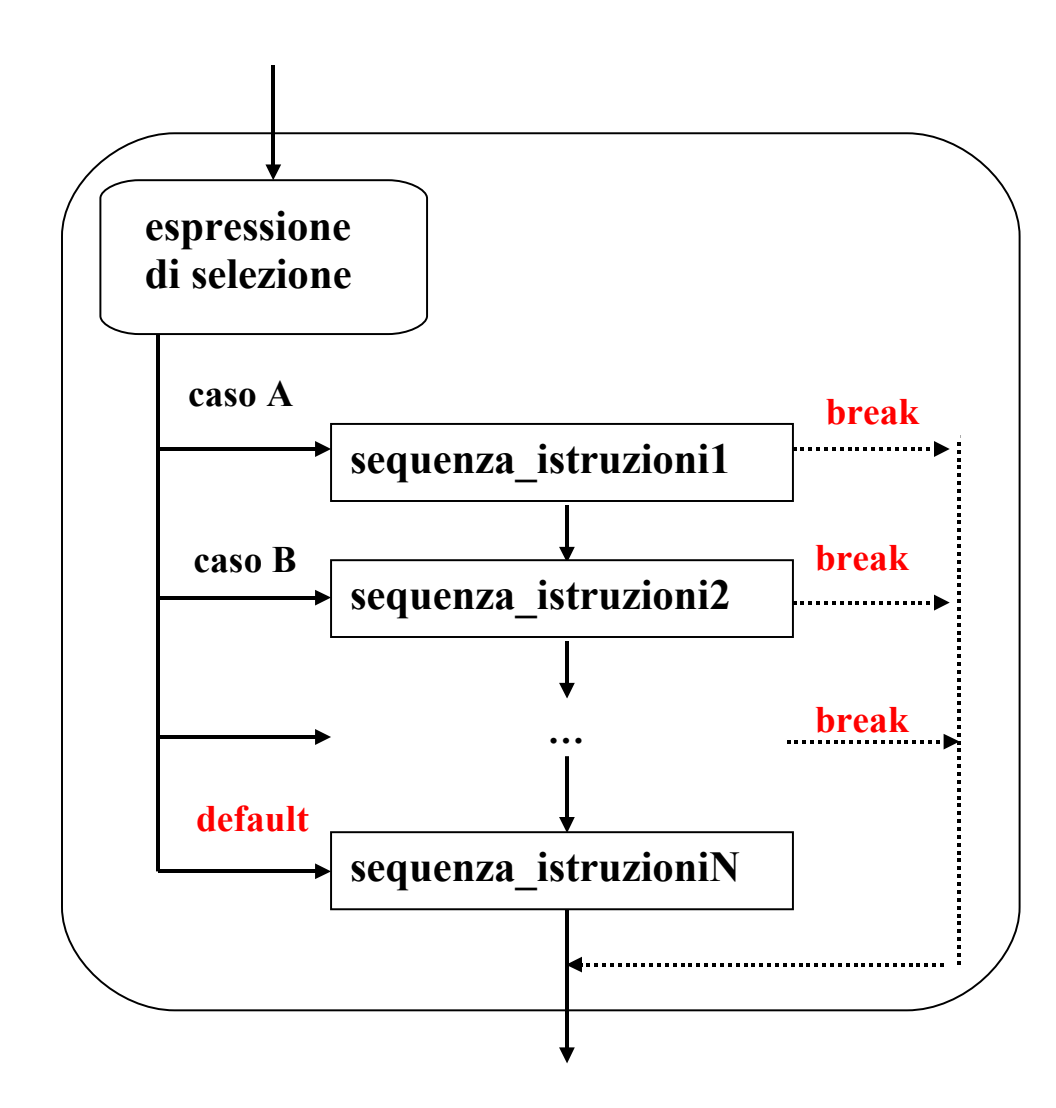

```
Esempio
int a, n;
cin>>a>>n;
switch (n)
          {
               case 1
:
                   cout<<"Ramo A"<<endl;
                break
;
               case 2
:
                   cout<<"Ramo B"<<endl;
                   a = a^*a;
                break
;
               case 3
:
                   cout<<"Ramo C"<<endl;
                   a = a<sup>*</sup>a<sup>*</sup>a;
                break
;
               default
: a=1;
          }
cout << a<<< endl;
```
Programmazione - Paolo Valente, 2008/2009 52

## **Osservazioni**

- <sequenza\_istruzioni> denota una *sequenza* di istruzioni per cui *non è necessario un blocco* per specificare più istruzioni
- I vari rami *non* **sono mutuamente esclusivi:** una volta imboccato un ramo, l'esecuzione *prosegue in generale con le istruzioni dei rami successivi*
	- Per avere rami mutuamente esclusivi occorre **forzare esplicitamente l'uscita** mediante l'istruzione **break**

# **Esempio**

**int a, n, b = 1; cin>>a>>n; switch (2 - n) { case** 0**:**  $b^*$  = a; **case** 1**:**  $$ **case** 2**:** break; **default:** cout<<"Valore non valido per n\n" ; **}** cout<<br/>b<<<<br/>endl;

# **Pro e contro della scelta multipla**

- L'istruzione **switch** garantisce maggiore leggibilità rispetto all'**if** quando c'è da scegliere tra più di due alternative
- Altrimenti è ovviamente un costrutto più ingombrante
- Limitazioni:
	- è utilizzabile solo con espressioni ed etichette di tipo **numerabile** (intero, carattere, enumerato, ...)
	- **non è utilizzabile** con numeri **reali** (float, double) o con tipi **strutturati** (stringhe, vettori, strutture...)